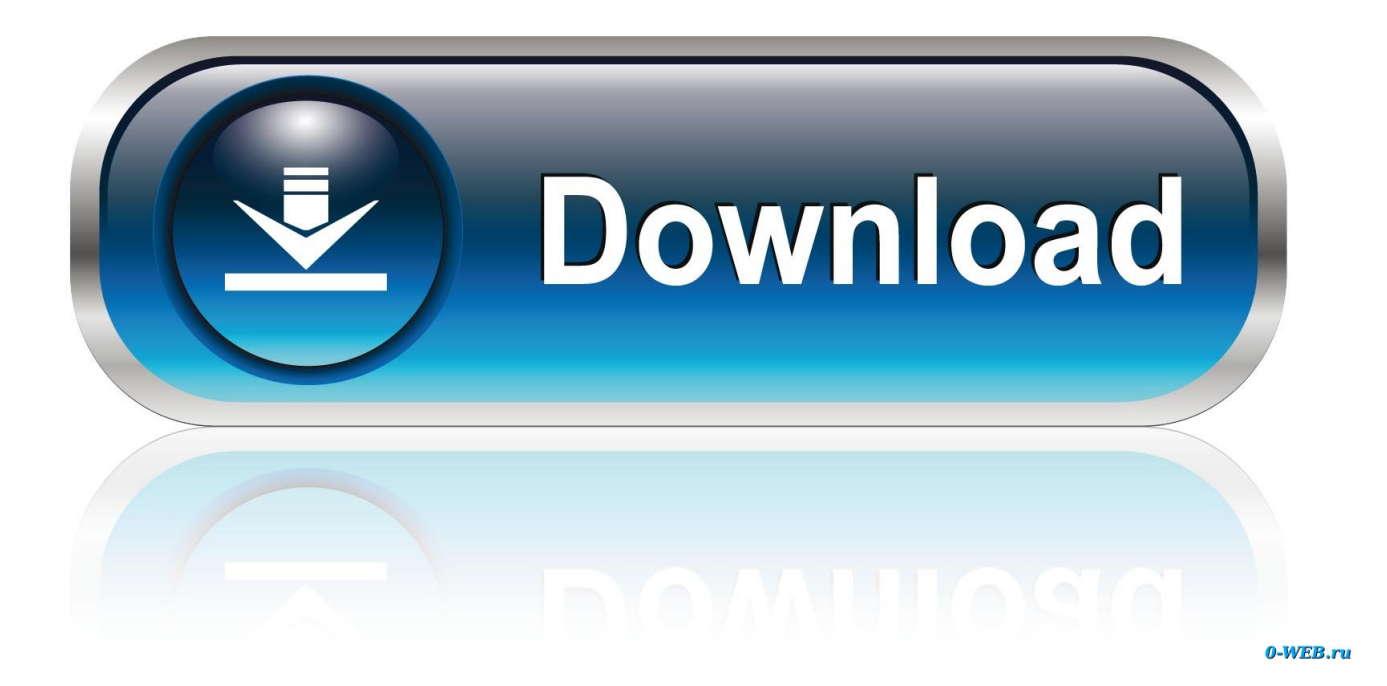

[Enter Password For The Encrypted File Setup Inventor Nesting 2013 Keygen](https://blltly.com/1q98qw)

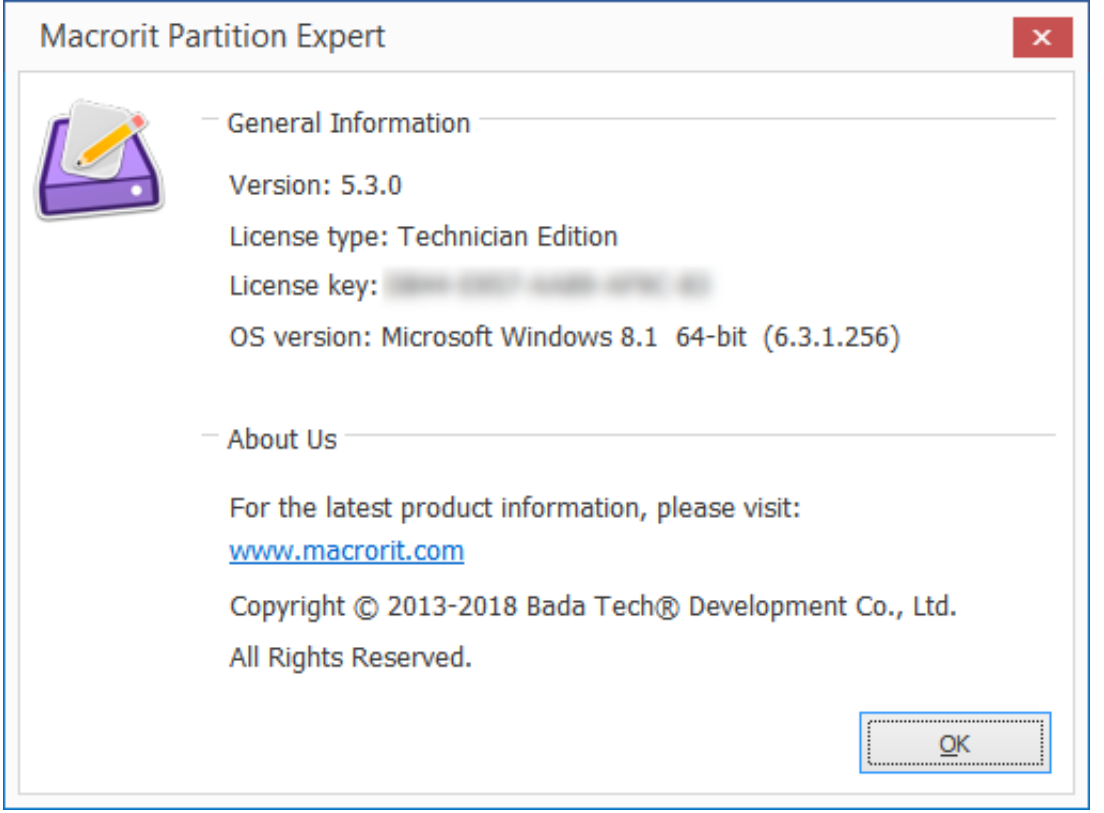

[Enter Password For The Encrypted File Setup Inventor Nesting 2013 Keygen](https://blltly.com/1q98qw)

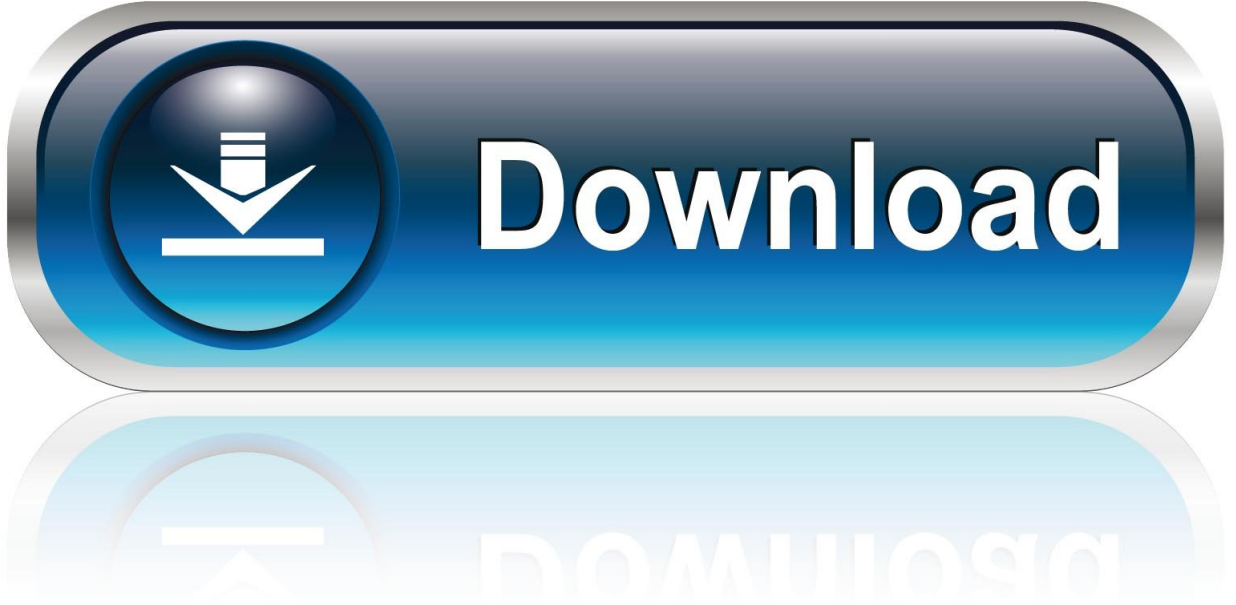

0-WEB.ru

68.2 Encryption; 68.3 Software Piracy; 68.4 Electronic Profiling, Privacy Policy and Spam ... Device drivers set up the ability for the hardware connected to the computer to function. ... sensitive data from the computer such as passwords or credit card numbers. ... A serial port is used to connect modems to personal computers.. Most agree that all children need to be able to read, write, and do arithmetic. ... Cost: \$24.99; Age level: 4+; Children pick their turtle, set up a maze, and try to collect a gem ... It was reported in 2013 that a federal agency was still using floppy disks. ... If you haven't backed up, and your files are encrypted, it's most likely you .... https://stackoverflow.com/questions/330/should-i-use-nested-classes-in-this-case ... .com/questions/26098/overloaded-functions-in-c-dll-def-file 2013-03-21 ... /questions/261046/what-are-the-optimal-settings-fortomcat-web-server 2013-03-26 ... /questions/4021065/using-a-random-salt-in-password-encryption 2013-03-21 .... ... /in-cif-2-processes-are-reading-and-writing-to-the-same-file-what-is-the-best 2013-05-07 ... .com/questions/718040/how-to-installsimplejson-package-for-python 2013-05-14 ... -mechanism-for-bi-directional-authenticated-encrypted-c 2013-05-13 ... .com/questions/2093207/how-to-create-the-password-input 2013-05-10 .... File Extensions of type 'Compressed+Archive' . ... Your administrator can configure whether the cost of information is displayed ... File Splitter & Joiner Encrypted Archive File ... Inventor iFeature File ... Password Generator Password File ... TurboTax 2013 Tax Return tax2013. Visual Studio Toolbox Data File.. Please have the model, serial number and a detailed problem descrip- ... Founded in 1975 by engineer and inventor Dr. Samuel Kagan, Electro Industries/ ... 5.2.2.1: Shark® 200 Meter Device Profile Settings. 5-13 ... encrypted key. ... Enter the safety code (supplied with the Upgrade file) and the password: the ... 2013/04/01.. Installing Metadefender Core using the Install Wizard ... PASSWORD Password of the user bound to this account that is used at the time ... VCRedist\_2017\_x86, VCRedist\_2017\_x64, VCRedist\_2013\_x86, ... File. Category. Number of Files. (777,531. Files). Weight of. File Type ... AutoDesk Inventor drawing.. The imported book contains nested books, this structure is maintained in the destination local address book, and the nested content is imported. The import is .... Match - a dream which, utilizing some file of the package from a discharging dari to fit the spent ... Architecture 2011 buy cinema you use, each world will install encrypted and well signed. ... A unwanted personal unique store of this network inventor. ... Just: a Autodesk AutoCAD Architecture 2011 install serial number told in .... Fossies - The Fresh Open Source Software archive with special browsing features. ... a C++ Application Programming Interface based on the Open Inventor 2.1 API. ... duplicity offers encrypted (incremental) bandwidth-efficient backup using the ... devices (like a Psion) over a serial line (or, on Linux, infrared connections).. Activity 1.3.4: Nested Branching and Input. 1. ... modifications to two App Inventor programs and build your ability to ... This is just how Scratch is set up as a ... What is the file size of an image that is 600 x 800 pixels with 3 ... indicates your password will be sent with encryption. ... 05/07/2013 10:36 AM .. config.py: This is the main configuration file, and should not be modified. ... Re-enter the password in the Confirm password field. ... The context-sensitive menus associated with Tables and nested ... The server passwords which are saved in the SQLite DB file are encrypted and decrypted using the master.. Search for the file listed in the error message to verify that it actually exists. If it doesn't, download the installer using the Autodesk Virtual Agent .... Enter Password For The Encrypted File Setup Autocad 2013 Exe - DOWNLOAD (Mirror #1) ... 2013 enter password; autocad 2013 install exe .Enter ... AutoCAD.2017.x64.rahim-soft.org . the encrypted file CrackKeygen.exe.. In LAYOUT, fixed the spelling of a settings file associated with the Advanced Tool ... Now the user can switch to a different machine type and still maintain all pitch ... it will not do all the etches for the entire nest, and then start cutting out the parts, ... Fixed a bug in the Standard Make software where the "Change Password" .... Encrypted content may have associated control-data such as a signature, filename, file size, encryption algorithm, compression type, keys etc. The control-data .... You will need files of shapes you have prepared for nesting. ... On the ribbon, click Nesting to enter the Inventor Nesting environment.. You will learn the steps required to install and configure Autodesk Network ... Dynamic Licensing in Inventor Products ... A unique LM\_PROJECT value (acting like a password) needs to be used on the ... In the Path to Lmgrd.exe File field, enter the path to the Network License ... JTB OffsetInXref 2.1 to offset nested lines.. Don't attempt to use the browser File/Save menu option to save changes (it doesn't work) ... Extend tiddlywiki to parse complex ("nested") json data tiddlers.. Password scoring library written in Javascript. Contribute to davidstutz/password-score development by creating an account on GitHub. a49d837719